Dědičnost, polymorfismus, interface, práce se soubory

# **Dědičnost**

- ¾ dovoluje vybudování hierarchie tříd, které se postupně z generace na generaci rozšiřují
- ¾ používá se v případech, kdy se chceme vyhnout opakování kódu
- Dědění je význačný nástroj pro vytváření opakovaně využitelných programových modulů.

Programový modul by měl být zároveň uzavřený a otevřený.

- ¾ **uzavřený** pro jeho použití není potřeba nic přidávat, uživatel není oprávněn modul modifikovat
- ¾ **otevřený** uživatel by měl mít možnost nevhodné věci modifikovat a nové přidávat

#### **Dědění umožňuje v odvozené třídě**:

- ¾ vše co bylo dobré v základní třídě, ponechat i v odvozené třídě
- ¾ vše co nám chybělo, jednoduše dodat
- ≻ vše co se nám nelíb]lo, změnit

#### **Realizace dědičnosti v Javě:**

- musí existovat třída, která se stane rodičem (bázová třída, superclass), jméno této třídy se uvede v hlavičce třídy za klíčovým slovem **extends**
- je povolena pouze jednouchá dědičnost
- vícenásobná dědičnost pouze přes interface

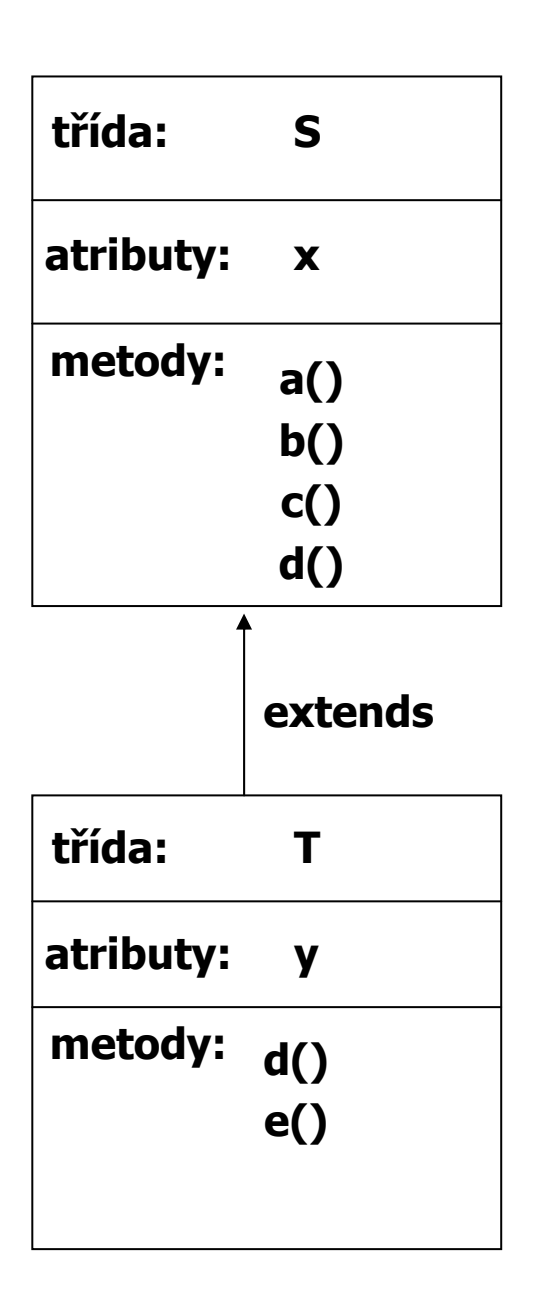

- Objekt třídy **T** obsahuje:
	- ¾ atributy **x** a **y**
	- $\triangleright$  metody a(), b(), c(), d(), e()
	- ¾ metoda d(), překrývá metodu d() rodičovské třídy

Změnit vlastnosti metod v odvozené třídě je možné dvojím způsobem:

- **přetížením** (overloading) použijeme stejné jméno metody, ale jiné parametry, popř. návratový typ
- **překrytím** (overriding, zasínění hiding) hlavička metody je identická s hlavičkou metody rodiče, ale metoda může dělat něco jiného
- Při využití dědičnosti pozor na konstruktor(y) potomka !!!! Během konstrukce musí být vždy umožněno volat konstruktor rodiče. Mohou nastat 2 případy:
	- Rodič má konstruktor bez parametrů nebo implicitní potomek může mít konstruktor implicitní a nemusí být volán konstruktor rodiče
	- Rodič má konstruktor alespoň s jedním parametrem konstruktor potomka **musí !!!** existovat a prvním příkazem musí být volání konstruktoru rodiče (příkaz super() )

```
class Rodic {
 public int i;
 public Rodic(int parI) { i = parI; }
// public Rodic() { i = 5; }
}
public class Potomek extends Rodic {
 public Potomek() {
  super(8);
 }
 public static void main(String[] args) {
  Potomek pot = new Potomek();
 }
}
```
• Finální metody třídy - používají se tehdy, pokud považujeme metodu za dokonalou a nechceme aby byla ve zděděných třídách překryta. Pozor !!! Tato metoda může být přetížena

```
class Rodic {
 public int i;
 public Rodic() { i = 1; }
 final int getI() { return i; } // koncová metoda třídy nelze překrýt
}
public class Potomek extends Rodic {
 // int getI() { return i * 2; } // chyba
 public static void main(String[] args) {
  Potomek pot = new Potomek();
  System.out.println("Hodnota je: " + pot.getI());
 }
}
```
- Abstraktní třídy chceme-li aby byla metoda určitě překryta doplníme ji v rodičovské třídě klíčovým slovem abstract
	- Jakmile je jako abstract označena jedna z metod třídy musí být použito abstract i u třídy = abstraktní třída.
	- Ve zděděné třídě se musí přeprogramovat všechny metody označené jako abstraktní !!!

```
abstract class Rodic {
 public int i;
 public Rodic() { i = 1; }
 abstract int getI();
 final void setI(int noveI) { i = noveI; }
}
public class Potomek extends Rodic {
 int getI() { return i * 2; }
 void setI() { i = 5; } // přetížená
 public static void main(String[] args) {
// Rodic rod = new Rodic(); // chyba
  Potomek pot = new Potomek();
  pot.setI(3);
  System.out.println("Hodnota je: " + pot.getI());
  pot.setI(); // přetížená
  System.out.println("Hodnota je: " + pot.getI());
 }
}
```
- **Finální třídy používají se tehdy, nechcemeli, aby byla třída zděděná (např. z důvodů optimalizace třídy během překladu)** 
	- **Finální třída nesmí obsahovat abstraktní metody !!!!!**
- **Překrytí proměnné u jednoduchých datových typů diskutabilní, používá se často u referenčních proměnných (viz. Herout)**

```
public class Progression {
     protected long first;
     protected long cur;
     /** Default constructor. */
     Progression() {
      cur = first = 0;
     }
     /** Resets the progression to the first value.
     protected long firstValue() {
      cur = first;
      return cur;
     }
     /** Advances the progression to the next value.
      */
     protected long nextValue() {
      return ++cur; // default next value
     }
     /** Prints the first n values of the progression.
     public void printProgression(int n) {
      System.out.print(firstValue());
      for (int i = 2; i <= n; i++) 
        System.out.print(" " + nextValue());
      System.out.println(); // ends the line
     }
    }
```

```
class ArithProgression extends Progression {
 /** Increment. */
 protected long inc;
 // Inherits variables first and cur.
 /** Default constructor setting a unit increment. */
 ArithProgression() {
  this(1);
 }
 /** Parametric constructor providing the increment. */
 ArithProgression(long increment) {
  inc = increment; 
 }
 /** Advances the progression by adding the increment to the current value.
 * 
 * @return next value of the progression
 */
 protected long nextValue() {
  cur += inc;
  return cur;
 }
// Inherits methods firstValue() and printProgression(int).
}
```

```
/**
* Geometric Progression
*/
class GeomProgression extends Progression {
     // Inherits variables first and cur.
     /** Default constructor setting base 2. */
     GeomProgression() {
      this(2);
    }
     /** Parametric constructor providing the base.
     *
     * @param base base of the progression.
     */
     GeomProgression(long base) {
      first = base;
      cur = first;
    }
   /** Advances the progression by multiplying the base with the current value.
     * 
     * @return next value of the progression
     */
     protected long nextValue() {
      cur *= first;
      return cur;
     }
    // Inherits methods firstValue() and printProgression(int).
   }
}
```

```
/**
* Fibonacci progression.
*/
class FibonacciProgression extends Progression {
 /** Previous value. */
 long prev; 
 // Inherits variables first and cur.
 /** Default constructor setting 0 and 1 as the first two values. 
*/
 FibonacciProgression() {
  this(0, 1);
 }
 /** Parametric constructor providing the first and second 
values.
  *
 * @param value1 first value.
 * @param value2 second value.
 */
 FibonacciProgression(long value1, long value2) {
   first = value1;
   prev = value2 - value1; // fictitious value preceding the first
 }
/** Advances the progression by adding the previous value to the current value.
  * 
 * @return next value of the progression
 */
 protected long nextValue() {
  long temp = prev;
  prev = cur;
  cur += temp;
  return cur;
 }
 // Inherits methods firstValue() and printProgression(int).
}
```
## **Polymorfizmus**

- polymorfizmus=vícetvarost, mnohotvarost. Jedná se o možnost využívat v programovém textu stejnou syntaktickou podobu metody s různou vnitřní reprezentací (voláme stejnou metodu a ta pokaždé dělá něco jiného)
- polymorfizmus má smysl tehdy. když má nějaká třída více potomků (více typů) a my k nim přistupujeme jednotným (typově nezávislým) způsobem
- k využití polymorfizmu je výhodné použití abstraktní třídy nebo interface, kdy nadefinujeme abstraktní metody s jasně definovanými parametry a návratovým typem a donutíme programátory, aby je překryli (implementovali). Polymorfismus je ale možné využívat i u neabstraktních tříd

### **Příklady: využití abstraktní třídy**

```
abstract class Zivocich {
 String typ;
 Zivocich(String typ) { this.typ = new String(typ); }
 public void vypisInfo() {
  System.out.print(typ + ", ");
  vypisDelku();
 }
 public abstract void vypisDelku();
}
class Ptak extends Zivocich {
 int delkaKridel;
 Ptak(String typ, int delka) {
  super(typ);
  delkaKridel = delka;
 }
 public void vypisDelku() {
  System.out.println("delka kridel: " + delkaKridel);
}
}
class Slon extends Zivocich {
 int delkaChobotu;
 Slon(String typ, int delka) {
  super(typ);
  delkaChobotu = delka;
 }
 public void vypisDelku() {
  System.out.println("delka chobotu: " + delkaChobotu);
 }
}
```

```
class Had extends Zivocich {
 int delkaTela;
 Had(String typ, int delka) {
  super(typ);
  delkaTela = delka;
 }
 public void vypisDelku() {
  System.out.println("delka tela: " + delkaTela);
 }
}
public class PolymAbstr {
 public static void main(String[] args) {
  Zivocich[] z = new Zivocich[6];
  for (int i = 0; i < z.length; i++) {
   switch ((int) (1.0 + Math.random() * 3.0)) {
    case 1: z[i] = new Ptak("ptak", i); break;
    case 2: z[i] = new Slon("slon", i); break;
    case 3: z[i] = new Had("had", i); break;
   }
  }
  Zivocich t;
  for (int i = 0; i < z.length; i++) {
   t = z[i]; // zbytecne, staci z[i].vypisInfo();
   t.vypisInfo();
  }
 }
}
```
### • **použití neabstraktních tříd**

```
class Zivocich {
 public void vypisInfo() {
  System.out.print(getClass().getName() + ", ");
 }
}
class Ptak extends Zivocich {
 int delkaKridel;
 Ptak(int delka) { delkaKridel = delka; }
 public void vypisInfo() {
  super.vypisInfo();
  System.out.println("delka kridel: " + delkaKridel);
 }
}
class Slon extends Zivocich {
 int delkaChobotu;
 Slon(int delka) { delkaChobotu = delka; }
 public void vypisInfo() {
  super.vypisInfo();
  System.out.println("delka chobotu: " + delkaChobotu);
}
}
```

```
class Had extends Zivocich {
 int delkaTela;
 Had(int delka) { delkaTela = delka; }
 public void vypisInfo() {
  super.vypisInfo();
  System.out.println("delka tela: " + delkaTela);
}
}
public class PolymDeden {
 public static void main(String[] args) {
  Zivocich[] z = new Zivocich[6];
  for (int i = 0; i < z.length; i++) {
   switch ((int) (1.0 + Math.random() * 3.0)) {
    case 1: z[i] = new Ptak(i); break;
    case 2: z[i] = new Slon(i); break;
    case 3: z[i] = new Had(i); break;
   }
  }
  for (int i = 0; i < z.length; i++)
   z[i].vypisInfo();
}
}
```

```
• použití rozhraní
```

```
interface Vazitelny {
 public void vypisHmotnost();
}
class Clovek implements Vazitelny {
 int vaha;
 String profese;
 Clovek(String povolani, int tiha) {
  profese = new String(povolani);
  vaha = tiha;
 }
 public void vypisHmotnost() {
  System.out.println(profese + ": " + vaha);
 }
 public int getHmotnost() { return vaha; }
}
class Kufr implements Vazitelny {
 int vaha;
 Kufr(int tiha) { vaha = tiha; }
 public void vypisHmotnost() {
  System.out.println("kufr: " + vaha);
}
}
```

```
public class PolymRozhra {
 public static void main(String[] args) {
  int vahaLidi = 0;
  Vazitelny[] kusJakoKus = new Vazitelny[3];
  kusJakoKus[0] = new Clovek("programator", 100);
  kusJakoKus[1] = new Kufr(20);
  kusJakoKus[2] = new Clovek("modelka", 51);
  System.out.println("CD - individualni pristup");
  for (int i = 0; i < kusJakoKus.length; i++) {
   kusJakoKus[i].vypisHmotnost();
   if (kusJakoKus[i] instanceof Clovek == true)
// vahaLidi += kusJakoKus[i].getHmotnost();
    vahaLidi += ((Clovek) kusJakoKus[i]).getHmotnost();
  }
  System.out.println("Ziva vaha: " + vahaLidi);
}
}
```
# **Soubory v Javě**

- Soubor je častým nástrojem pro komunikaci programu s okolním světem. Slouží k uchování informace na energeticky nezávislém médiu (disk, páska, CD/DVD, flash disk).
- Různé operační systémy využívají různé systémy správy souborů tzv. souborové systémy (file systems = způsob organizace dat na médiích), to se mimo jiné projeví i v různém způsobu v oddělování adresářů a ve specifikaci cesty k souboru např.:
	- Windows: FAT, NTFS používá více disků, oddělovač adresářů je znak **/**
	- Unix: UFS, Ext2 používá jediný disk (jeden adresářový strom), používá více disků, oddělovač adresářů je znak **\**
- Java je nezávislá na platformě obsahuje nástroje pro práci se soubory v jednotlivých operačních systémech. Kromě toho java podporuje distribuovaný a vícevláknový výpočet takže informace, kterou program čte nebo zapisuje může ležet principiálně kdekoliv – v souboru na disku, na síti, v paměti. Tato informace může mít podobu znaků, skupiny bytů, objektů apod.

### Základní kroky při práci se soubory:

**1. Vytvořit instanci třídy File.** Třída File slouží jako manažer souborů popř. adresářů

#### **konstruktory třídy File :**

public File(String filename) public File(String directory,String filename)

#### **důležité metody:**

boolean createNewFile() –vytvoří soubor boolean delete() – zruší soubor boolean exist() – true, pokud soubor existuje boolean isDirectory() – true, pokud je to adresář boolean isFile() – true, pokud je to soubor boolean mkdir() – vytvoření adresáře ong length() – String getName() – vrací jméno souboru/adresáře String getParent() – vrací jméno adresáře, ve kterém je soubor umístěn, popř. jméno nadřazeného adresáře

#### **statické proměnné: -** zajišťují nezávislost na platformě OS

char File.separatorChar String FileSeparator char File.pathSeparatorChar String File.pathSeparator

```
String aktDir = System.getProperty("user.dir");
File soubAbs = new File(aktDir, "a.txt");
File soubRel = new File("TMP" + File.separator + "a.txt");
File soub = new File("a.txt");
```
**2. Otevřít proud** (stream, kanál), kterým "proudí" informace do/z programu, a nastavit vlastnosti proudu (bufferování, čtení po řádcích, formátováné čtení apod.)

Proudy mohou být:

- znakově orientované základní jednotkou dat je 16 bitový Unicode znak (abstraktní třídy Reader a Writer)
- bajtově orientované základní jednotka dat je osmibitová (abstraktní třídy InputStream a OutputStream)

Hlavičky metod abstraktních tříd:

#### – **Třída Reader**

```
int read()
int read(char[] pole)
int read(char[] pole, int index, int pocet)
```
#### – **Třída Writer**

**void write(int i) void write(char[] pole) void write(char[] pole, int index, int pocet) void write(String retez) void write(String retez, int index, int pocet)**

#### – **Třída InputStream**

**int read() int read(char[] pole) int read(char[] pole, int index, int pocet)**

#### – **Třída OutputStream**

**void write(int i) void write(char[] pole) void write(char[] pole, int index, int pocet)**

#### **Od těchto tříd jsou odvozeny:**

- **třídy pro fyzický přesun dat –** pro práci se soubory jsou to třídy:
	- FileReader, FileWriter **-** přesun znaků
	- FileInputStream, FileOutputStream **-** přesun bytů
- **třídy vlastností (filtry)**
	- BufferedReader, BufferedWriter, BufferedInputStream, BufferedOutputStream – využití vyrovnávací paměti
	- PrintWriter, PrintStream formátovaný výstup
	- DataInputStream, DataOutputStream binární čtení/zápis základních datových typů
	- ObjectInputStream, ObjectOutputStream binární čtení/zápis libovolných objektů

## **Příklady práce se soubory:**

• **Vstup a výstup znaků**

```
import java.io.*;
public class IoZnaky {
 public static void main(String[] args) throws IOException {
  File frJm = new File("a.txt");
  File fwJm = new File("b.txt");
  if (frJm.exists() == true) {
   FileReader fr = new FileReader(frJm);
   FileWriter fw = new FileWriter(fwJm);
   int c;
   while ((c = fr.read()) != -1)
    fw.write(c);
   fr.close();
   fw.close();
  }
 }
}
```
• **Vstup a výstup bajtů**

```
import java.io.*;
public class IoBajty {
 public static void main(String[] args) throws IOException {
  File frJm = new File("a.txt");
  File fwJm = new File("c.txt");
  if (frJm.exists() == true) {
   FileInputStream fr = new
   FileInputStream(frJm);
   FileOutputStream fw = new
   FileOutputStream(fwJm);
   int c;
   while ((c = fr.read()) != -1)
    fw.write(c);
   fr.close();
   fw.close();
  }
 }
}
```
• **čtení po řádcích - využívá vyrovnávací paměť**

```
import java.io.*;
public class PoRadcich {
 public static void main(String[] argv) throws
  IOException {
  FileReader fr = new FileReader("a.txt");
  BufferedReader in = new BufferedReader(fr);
  FileWriter fw = new FileWriter("b.txt");
  BufferedWriter out = new BufferedWriter(fw);
  String radka;
  while((radka = in.readLine()) != null) {
   System.out.println(radka);
   out.write(radka);
   out.newLine();
  }
  fr.close();
  out.close();
 }
}
```
• formátovaný vstup - čte čísla, předpokládá každé číslo na nové řádce

```
import java.io.*;
public class FormatovanyVstup {
 public static void main(String[] args) throws
  IOException {
  FileReader fr = new FileReader("buf.txt");
  BufferedReader in = new BufferedReader(fr);
  String radka;
  int k, suma = 0;
  while((radka = in.readLine()) != null) {
   k = Integer.valueOf(radka).intValue();
   suma += k;
  }
  System.out.println("Soucet je: " + suma);
  fr.close();
 }
}
```
• neformátovaný binární vstup/výstup základních datových typů

```
import java.io.*;
public class BinarniZapis {
 public static void main(String[] args) throws IOException {
  FileOutputStream fwJm = new
   FileOutputStream("data.bin");
  DataOutputStream fw = new
   DataOutputStream(fwJm);
  int k, pocet;
```

```
pocet = 2 + (int) (Math.random() * (10 - 2));
fw.writeInt(pocet);
```

```
for (int i = 0; i < pocet; i++) {
 k = (int) (1000.0 * Math.random());
 System.out.print(k + " ");
 fw.writeInt(k);
}
```

```
fw.writeDouble(Math.PI);
fw.writeDouble(Math.E);
System.out.println("\n" + Math.PI + " " + 
Math.E);
fwJm.close();
```

```
FileInputStream frJm = new
   FileInputStream("data.bin");
  DataInputStream fr = new
   DataInputStream(frJm);
  pocet = fr.readInt();
  for (int i = 0; i < pocet; i++) {
   k = fr.readInt();
   System.out.print(k + " ");
  }
  double pi = fr.readDouble();
  double e = fr.readDouble();
  System.out.println("\n" + pi + " " + e);
  frJm.close();
 }
}
```

```
• formátovaný vstup – textový vstup základních 
 datových typů
  vstup ve tvaru:
```

```
10 AAAAAA BBBBBBB 12.5 
12 CCCCCCC DDDDDDD 23.2
```

```
import java.io.*;
import java.util.*;
public class soubory {
   public static void main(String[] args) throws IOException {
          FileReader fr = new FileReader("inp.txt");
          BufferedReader in = new BufferedReader(fr);
         String radka,jm="",prjm="",cislo ;
         float x,suma;
         int k=0;
         x=0; suma=0;
         while ((radka=in.readLine()) != null){
                   StringTokenizer st=new StringTokenizer(radka);
                   while (st.hasMoreTokens()){
                              cislo=st.nextToken();
                              k=Integer.valueOf(cislo).intValue();
                             jm=st.nextToken();
                              prjm=st.nextToken();
                              cislo=st.nextToken();
                             x=Float.valueOf(cislo).floatValue();
                              }
               System.out.println(k+" "+jm+" "+prjm+" "+x);
                    suma+=x;
          }
         System.out.println("suma="+suma);
   fr.close();
          }
   }
```
# **Rozhraní** (interface)

- Definuje soubor metod, které v něm nejsou implementovány. V deklaraci rozhraní jsou pouze hlavičky metod (jako u abstraktní třídy), třída, která rozhraní implementuje musí překrýt všechny jeho metody.
- Rozhraní se používá v případech kdy:
	- chceme třídě pomocí implementace rozhraní vnutit konkrétní metody
	- vidíme podobnost v různých třídách, ale pomocí dědění jde tato podobnost jen těžko realizovat (není např.. Možné vytvořit společného předka)
	- požadujeme vícenásobnou dědičnost

konstrukce rozhraní: - podobá se zápisu třídy

**public interface Info { public void kdoJsem(); }**

#### **Použití jednoho rozhraní**

**- každá třída, která implementuje rozhraní ho musí uvést za klíčové slovo implements**

```
public class Usecka implements Info {
 int delka;
 Usecka(int delka) { this.delka = delka; }
 public void kdoJsem() {
  System.out.println("Usecka");
}
}
public class Koule implements Info {
 int polomer;
 Koule(int polomer) { this.polomer = polomer; }
 public void kdoJsem() {
  System.out.println("Koule");
 }
}
public class TestKoule {
 public static void main(String[] args) {
  Usecka u = new Usecka(5);
  Koule k = new Koule(3);
  u.kdoJsem();
  k.kdoJsem();
}
}
```
- Použití rozhraní jako typu referenční proměnné
	- pokud je rozhraní implementováno nějakou třídou lze deklarovat referenční proměnnou typu rozhraní, pomocí které lze přistupovat k instancím všech tříd, které toto rozhrani implementují

```
public class TestKoule {
 public static void main(String[] args) {
  Koule k = new Koule(3);
  Info i = new Usecka(5);
  i.kdoJsem();
  i = k;
  i.kdoJsem();
 }
}
```
- **Implementace více rozhraní jedinou třídou**
	- **třída může implementovat více jak jedno rozhraní = vicenásobná dědičnost**

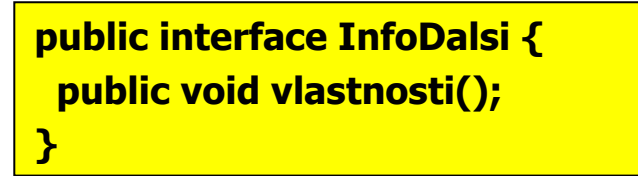

```
class Usecka implements Info, InfoDalsi {
 int delka;
 Usecka(int delka) { this.delka = delka; }
 public void kdoJsem() {
  System.out.print("Usecka");
 }
 public void vlastnosti() {
  System.out.println(" = " + delka);
}
}
public class TestDvou {
 public static void main(String[] args) {
  Usecka u = new Usecka(5);
  u.kdoJsem(); 
  u.vlastnosti();
 }
}
```
#### • **Instance rozhraní může využívat jen metody rozhraní**

¾**referenční proměnná typu rozhraní umožňuje přístup jen k metodám rozhraní, ostatní metody třídy nejsou z pohledu rozhraní známy**

```
class Usecka implements Info, InfoDalsi {
 int delka;
 Usecka(int delka) { this.delka = delka; }
 public void kdoJsem() {
 System.out.print("Usecka");
 }
 public void vlastnosti() {
  System.out.println(" = " + delka);
 }
 public int getDelka() { return delka; }
}
public class Test {
 public static void main(String[] args) {
  Info info = new Usecka(2);
  info.kdoJsem();
  // info.vlastnosti(); // chyba
  // System.out.println(info.getDelka()); // chyba
 }
}
```
#### • **Implementované rozhraní se dědí beze změny**

**Zdědíme=li třídu, která implementovala rozhraní, bude metoda z rozhraní přístupná v obou třídách, ale bude se jednat o tutéž metodu – metodu z rodičovské třídy** 

```
class Usecka implements Info {
 int delka;
 Usecka(int delka) { this.delka = delka; }
 public void kdoJsem() {
  System.out.println("Usecka");
}
}
class Obdelnik extends Usecka {
 int sirka;
 Obdelnik(int delka, int sirka) {
  super(delka);
  this.sirka = sirka;
 }
}
public class Test {
 public static void main(String[] args) {
  Usecka u = new Usecka(5);
  Obdelnik o = new Obdelnik(2, 4);
  Info iu = new Usecka(6);
  Info io = new Obdelnik(3, 6);
  u.kdoJsem(); // vypíše Usecka
  o.kdoJsem(); // -""-
  iu.kdoJsem(); //
  io.kdoJsem(); //
 } 
}
```